# 大区域工业污染源评价的计算机模拟

李 和 顺 (河北省科学院应用数学研究所)

# 一 、 引 言

1980年8月,石家庄市工业污染源评价 在计算机 上首次实现

1981 年下半年,河北省工业污染源评价 以九个地 (市) 为代表(即保定地区、保定市、 邯郸地区、邯郸市、石家庄市、承德市、唐山 市、张家口市、秦皇岛市等),在计算机上首次 实现

本文试图以《河北省工业污染源评价实 施方案》<sup>11</sup>为例(以下简称《方案》),简要说明 大区域工业污染源评价在计算机上是怎样实 现的,以适应环境科学、数学、计算机科学交 缘的发展趋势

# 二 、 内 容

(一)评价目标、要求与程序功能 评价 目标及要求就是有关的应用软件应该具备的 功能,具体到《方案》见下页表 1

(二) 数学模型 计算机模拟依 据的数 学模型通常可从评价模式的 研 究 中 得 到[2] 也有的要对评价模式进行数值化处理或必要 的修 正才能编程上机

《方案》提出的数学模式和评价指标分别 举例如下(内附编程上机时的修正公式例)

1. 求污染物的环境影响潜在指数

$$
P_i = \sum_{i=1}^{5} K_{ij} \frac{m_i}{C_i} \alpha_j \qquad (1)
$$

$$
P_i = K \frac{m_i}{C_i} \beta_h \tag{2}
$$

式中 P, 为某种污染物环境影响潜在指数; m

为某种污染物的日平均绝对排放量(吨/日) C, 为某种污染物的评价标准 (水· 毫克/升; 气: 毫克/米3); Kij 为某种污染物的环境功 能系数(是对同一污染源及污染物、影响不同 水体功能所具有的潜在污染能力差异的调整 系数); K为环境区域系数 (指在不同环境区 域不同风速条件下污染物对区域环境污染能 力的调整系数); a; 为水体功能用废水水量 分配系数(指同一污染源排出的废水用于水 体不同功能的水量分配系数); β, 为排气筒 高度修正系数(指不同高度的排气筒排放的 污染物对环境区域污染能力的调整系数)

在编程上机时,笔者对上述公式的修正 如下

(1) 
$$
P1_{ijk} = \sum_{l=1}^{k} \left( K1_{i}l \cdot \frac{M1_{ijk}}{C1_{i}} \cdot \alpha_{ikl} \right)
$$
  
 $P1_{ij} = \sum_{k=1}^{n} \sum_{i=1}^{k} \left( K1_{ji} \cdot \frac{M1_{ijk}}{C1_{i}} \cdot \alpha_{ikl} \right)$ 

其中 i 为某厂; i 为某种污染物(废水系列) R 为某厂某个废水排污口 (n 代表排污口个 数);  $l$  为某种水体功能,而新增加的  $P1_{ijk}$  公 式是计算第 ; 厂第 ; 种污染物于第 k 个排污 口的环境影响潜在指数用

(2) 
$$
P2_{ijr} = K2_{ijr} \cdot (M2_{ijr}/C2_i) \cdot H_{ijr}
$$
  

$$
P2_{ij} = \sum_{r=1}^{s} [K2_{ijr} \cdot (M2_{ijr}/C2_i) \cdot H_{ijr}]
$$

<sup>\*</sup> 北京师范大学刘培桐教授、王华东副教授、车字瑚同 志、沈阳市环境监测中心站陈复同志等对本文初稿 进行过指教:地质部水文研究所林珮瑶、罗绍杰同志 对本工作给予帮助, 在此谨表衷心谢童 参加本工 作的人员还有:胡俊萍、张丽、袁月刚、张风岗、陈锡 昌、郭士、孙玉良、王秋乐、方秉和、符啸剑、张均显 张志敏、曹俊杰、弓惠酋、常洪利、曹金章

## 表 1

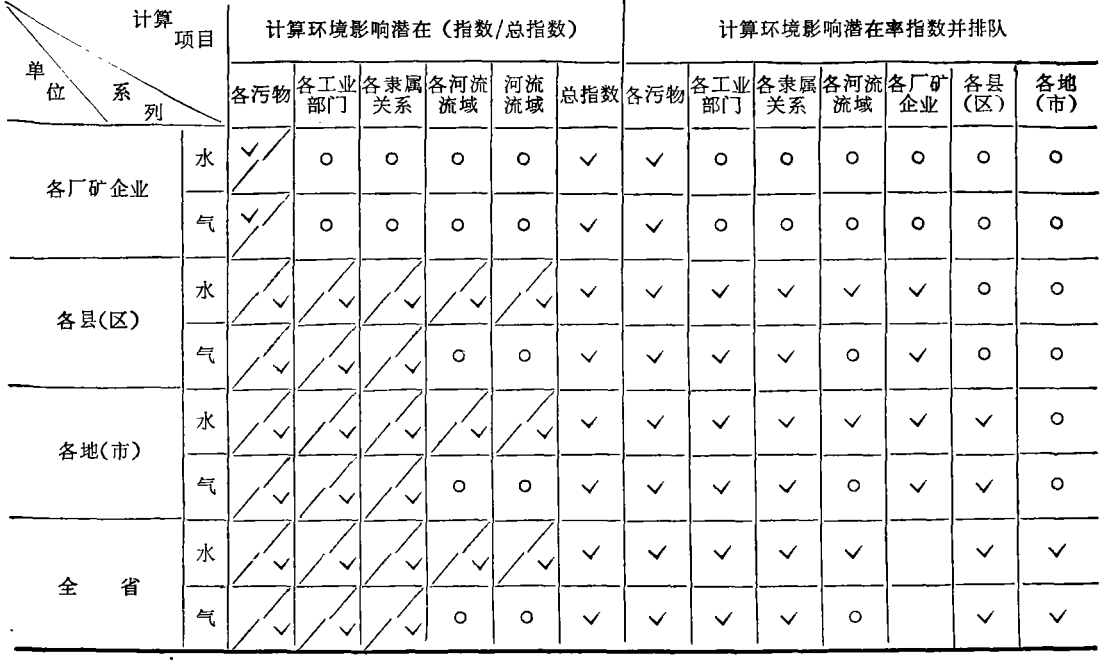

注 √ 代表该程序能计算此指数(或总指数)

0 代表没有此项参数;

空格代表这次没计算此项参数 "斜线上方代表指数, 下方代表总指数

同原式 (2) 相比, P2<sub>ij</sub> 替换 P<sub>i</sub>; K2<sub>ijr</sub> 替换 K  $M 2_{ir}$  替换  $m_i$ ;  $C2_i$  替换  $C_i$ ;  $H_{ir}$  替换  $\beta_{h}$ . 其 中,为某厂某个排气口(《代表该厂废气排放 口个数). P2ij, 公式的意义为计算某厂某排 气口某种污染物的环境影响潜在指数

2. 求 pH 值的环境影响潜在指数

$$
P_{i} = \sum_{i=1}^{3} K_{ij} \left( \underbrace{\frac{C_{i} - \overline{L}_{ij}}{L_{\min} - \overline{L}_{ij}}}_{\text{max}} \right)
$$
\n
$$
P_{i} = \sum_{i=1}^{3} K_{ij} \left( \underbrace{\frac{\mu_{i}}{H} L_{\min} \leq C_{i} \leq L_{\max} \frac{1}{N} \right)}_{\text{max}} + \underbrace{\left(1 - \frac{C_{i}}{L_{\min}}\right) + \frac{C_{i}}{L_{\min}}}_{\text{min}} + \underbrace{\left(\frac{C_{i} - L_{\max}}{L_{\min}}\right)}_{\text{min}} + \underbrace{\left(\frac{L_{\max} + L_{\min} - C_{i}}{L_{\min}}\right)}_{\text{min}} + \underbrace{\left(\frac{L_{\max} + L_{\min} - C_{i}}{L_{\min}}\right)}_{\text{min}} + \underbrace{\left(\frac{L_{\max} + L_{\min} - C_{i}}{L_{\min}}\right)}
$$

$$
B_{\max} = \bar{P} = \sum_{i=1}^{n} (C_i/C_{io})/n
$$

式中  $P_i$  为pH 值环境影响潜在指数;  $C_i$  为 pH 值实测值; $\overline{L}_{ij}$ 为pH 值标准值的平均值; $L_{\rm min}$ 为 pH 值标准值的下限值;  $L_{\text{max}}$  为 pH 值标 准值的上限值; a; 为水体功能用废水水量分 配系数; 2为工矿企业日平均排放废水绝对 量(吨/日); Bmax 为修正值; P 为各污染物 单项污染值的平均值; C 为各污染物的最大 实测浓度值; C. 为各污染物的评价标准 (毫 克/升); n 为污染物种类数

编程上机时 , 对该公式 作了进一步的 修 正

$$
\begin{aligned}\n\stackrel{\text{def}}{=} \bar{L}_{ij} &\leq C_i \leq L_{\text{max}}, \quad \text{inj} \\
P_i &= \sum_{j=1}^5 K_{ij} \left( \frac{C_i - \bar{L}_{ij}}{L_{\text{max}} - \bar{L}_{ij}} \right) \cdot \alpha_j \cdot Q \cdot 10^{-6}; \\
\stackrel{\text{def}}{=} L_{\text{min}} &\leq C_i < \bar{L}_{ij}, \quad \text{inj}\n\end{aligned}
$$

$$
P_{i} = \sum_{i=1}^{5} K_{ij} \cdot \left(\frac{C_{i} - \overline{L}_{ii}}{L_{\min} - \overline{L}_{ii}}\right) \cdot \alpha_{i} \cdot Q \cdot 10^{-6};
$$
\n
$$
\stackrel{\text{def}}{=} 0 < C_{i} < L_{\min}, \quad \text{if} \quad \text{if}
$$
\n
$$
P_{i} = \sum_{i=1}^{5} K_{ij} \cdot \left[B_{\max} \left(1 - \frac{C_{i}}{L_{\min}}\right) + \frac{C_{i}}{L_{\min}}\right]
$$
\n
$$
\cdot \alpha_{i} \cdot Q \cdot 10^{-6};
$$
\n
$$
\stackrel{\text{def}}{=} C_{i} > L_{\max}, \quad \text{if} \quad \text{if} \quad \left(\frac{C_{i} - L_{\max}}{L_{\min}}\right)
$$
\n
$$
P_{i} = \sum_{i=1}^{5} K_{ij} \cdot \left[B_{\max} \cdot \left(\frac{C_{i} - L_{\max}}{L_{\min}}\right) + \frac{L_{\max} + L_{\min} - C_{i}}{L_{\min}}\right) \cdot \alpha_{i} \cdot Q \cdot 10^{-6}
$$
\n
$$
3. \quad \text{if} \quad \text{if} \quad \text{
$$

 $R_i = P_i / P_r \times 100\%$ 

式中 R, 为区域某种污染物环境影响 潜 在 率 指数; P, 为区域某种污染物环境影响潜在指

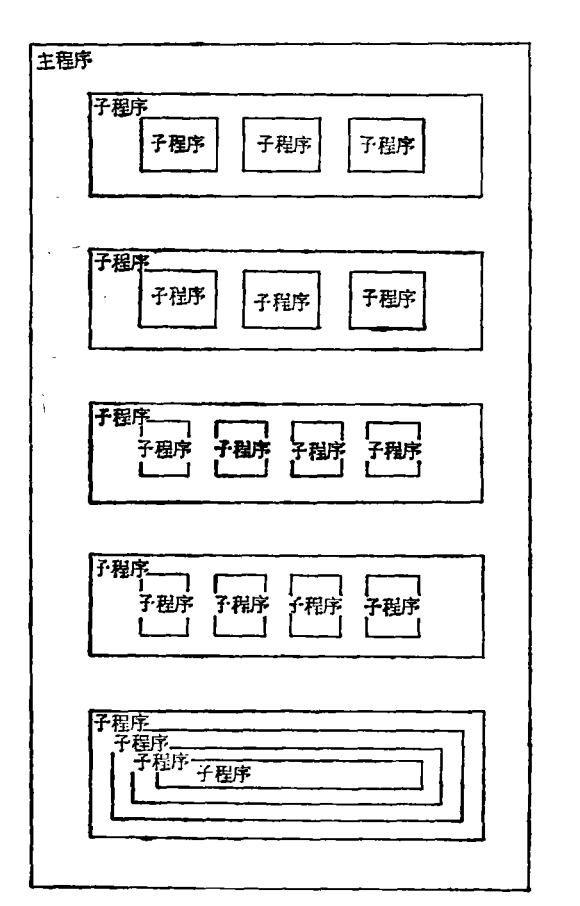

图 1 主程序和子程序的嵌套关系

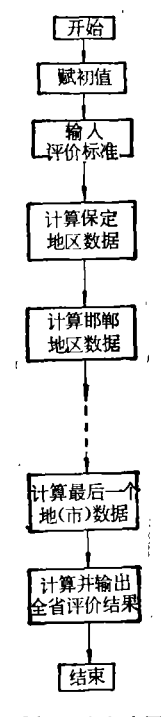

#### 图 2 主程序图

数;P,为区域同系列环境影响潜在总指数,某 厂、工业部门、隶属关系、流域的环境影响潜 , 、、<br>在率指数,均按该式方法计算.

(三) 统计报表和原始数据单

环境保护和监测部门的有关统计报表最 好 直接作为 上机计算 用的原始数据单 . 这 次 与省环境保护局共同商定的 通 用 报 表 有 七 , 1. 工业废水评价标 准 及 K<sub>ii</sub> 系 数 值; 2 . 居住 区大气污染物排放标 准 ; 3 . 废水 系列 污物 绝对量数据表 ; 4 . 企业废水水量分配 系 数 表; , . 废气系列污物 绝对量数据表 ; 6 . 环 境 区域系数数据表 ; 7 . 排气筒高度修正 系数 数据表 . 因篇幅所限,各表均从略.

(四) 程序设计

大区域评价一般涉及范围广,层次多,监 测值种类不少, 计算机输出量很大, 运算皮 杂.

为了确保计算质量, 应该设计多个子程 ————————————————————<br>序(可以多层嵌套), 供主程序调用. 这样可 以缩短应用程序长度,提高功能,节省内存 .

为了满足《方案》要求,笔者提出的程序 设计简要如下:

...<br>1. 主程序和子程序的嵌套关系(见图 1 )

\_\_\_\_\_\_\_\_\_\_\_\_\_\_\_\_\_\_<br>2.主程序(见图 2 )

3 . 子程序

( l) 计算地(市)评 价结果子程序

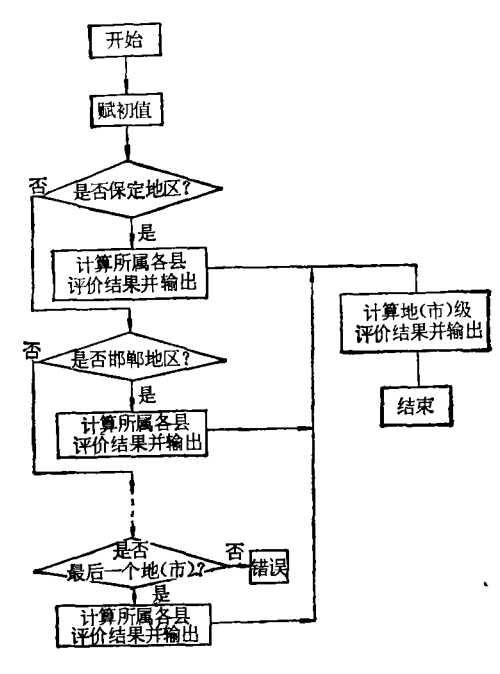

图 3 计算地(市)评价结果子程序图

(2) 计算县(区)评价结果子程序

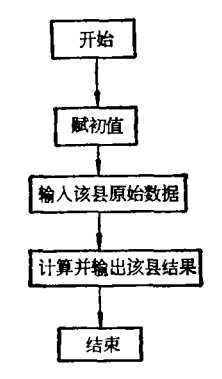

图 4 计 算县(区 )评价结果子程序图

(3) 扫描子程序(见图 5)

除上述子程序,还有评价计算子程序; 对 c 个元素的集评价子程序之一; 对 c 个元

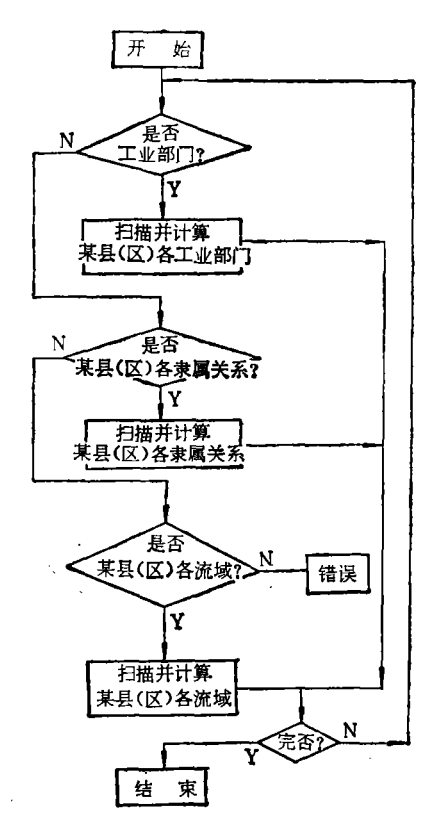

图 5 扫描子程序图

素的集分类子程序之二; 输出一维数组子程 序;输出一维数组排队结果子程序;输出二维 数组子程序;输出二维数组排队结果子程序; 空行子 程序之一 ;空行子 程序之二 ;打印子程 序之一; 打印子程序之三; .,。。<br>打印子程序之四.

(五) 代号设计

计算机模拟大区域工业污染源评价使机 器输出量相当大,这对能输出汉字的机器尚 可适应,但是对于不能输出汉字的机器系统 则成了棘手的事情。为此,提出代号设计问 题. 代号设计必须面向环境保护科技人员 特别是不能脱离其文化水平和接收能力; 必 须从《方案》出发,不能脱离《方案》另搞一套 代号,以免造成烦琐和混乱,以利于有关专业 人员查阅机器输出的评价结果; 必须考虑机 器的性能,不要脱离机器性能(特别是各种打

 $.22$ .

印机的性能)去搞代号设计。

从上述原则出发,在 DJS-6 机上,我们 采取汉语拼音字母和阿拉伯数字相结合的方 式设计了组合型代 号 . 简要<sup>说</sup> 明如下:

.. ,<br>...<br>1. 组合型代号 该代号自左至右分五部 分 , <sup>即</sup>:

指数符 区域符 系列符 功能符 下标

其中指数符见附表 1, 区域符见附表 2, 系列 。<br>符见附表 3,功能符见附表 4, 下标见附表 5. 例如: PX1B[1, 3]. 通过查附表,可知其代 表: 涞源县煤炭工业部门废水系列污染物环 境影响潜在总 指数 .

. . ...<br>2. 附表

附 表 1

| 意义<br>代号 | 数<br>栺    |  |  |  |  |  |
|----------|-----------|--|--|--|--|--|
| P        | 环境影响潜在指数  |  |  |  |  |  |
| R        | 环境影响潜在率指数 |  |  |  |  |  |

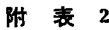

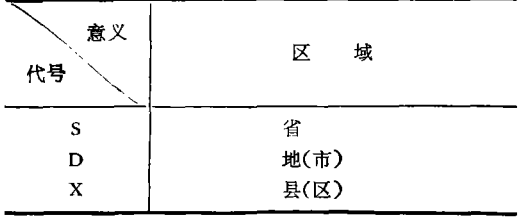

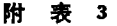

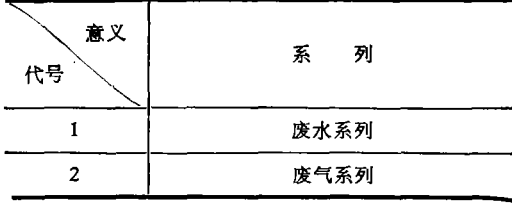

3 . 自动查表 问题 对于能输出汉字的计 算机而言, 上述人工查表可由机器自动查表 代替. 评价结果中的汉字则由机器 直接 输

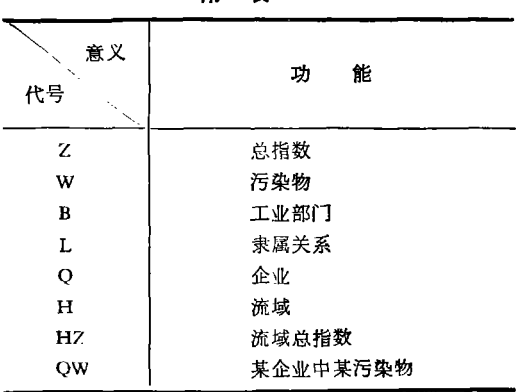

附 衷 4

出,这对环境保护科技人员将会更加方便.

(六) 通 用性问题

大区域评价要求程序有很强的 通 用 性 这次初步能活应以下十二 项参数的变动: 1 . 废水系列污物种 类个数; 2 . 废气 系列 污物 种类个数 ; 3 . 某厂 矿企业废气排放 <sup>口</sup> 个数; 4 . 某厂矿企业 废水排放 <sup>口</sup> 个数; , . 某 厂矿企 <sup>业</sup> pH 值监测 <sup>口</sup> 个数 ; <sup>6</sup> . 某县 (区)参加 废水 . 系列评价的厂矿企业个数; 7. 某县(区)参加 ,<br>废气系列评价的厂矿企业个数; 8.某地(市) 参加废水 系列评价的厂矿企业 个数; 9 . 某地 シン・スパックの 7.1.37 ~ 3.31 ~ 3.31<br>(市)参加废气系列评价的厂矿企业个数;10. 、1.7シ 温及 (木ハハ 51.57 ~ 正二 1 太八 …<br>某地(市)参加评价的县 (区) 个数; 11. 省内 "<br>参加评价的地 (市) 个数; 12.计算结果输出 格式 中每页的行数 .

(七) 阶段性小结

、32. 2. 2. 3. 2.<br>1. 以上所述软件设计能否实现《方案》的 技 术要求 , 要通过对各种实 例的模拟来验证 .

为了能大致代表全省,选择实例时应考 虑地域广度、行政区划大小、各种工业的分 元元以,及、门以出为六八,日十五五15万<br>布、风景区问题等.为此,选定以下九个地 (市): 张家口市(冀北)、唐山市(冀东,重工 业城市)、秦皇岛市(商港,包括北戴河风景 区)、承德市 (包括著名风景区避暑山庄)、保 定地区(河北省最大的专区,共22个县,包括 白洋淀)、保定市、石家庄市(冀中,省会,新兴 工业城市)、邯郸地区(冀南,15个县,包括河

## 附 表 5

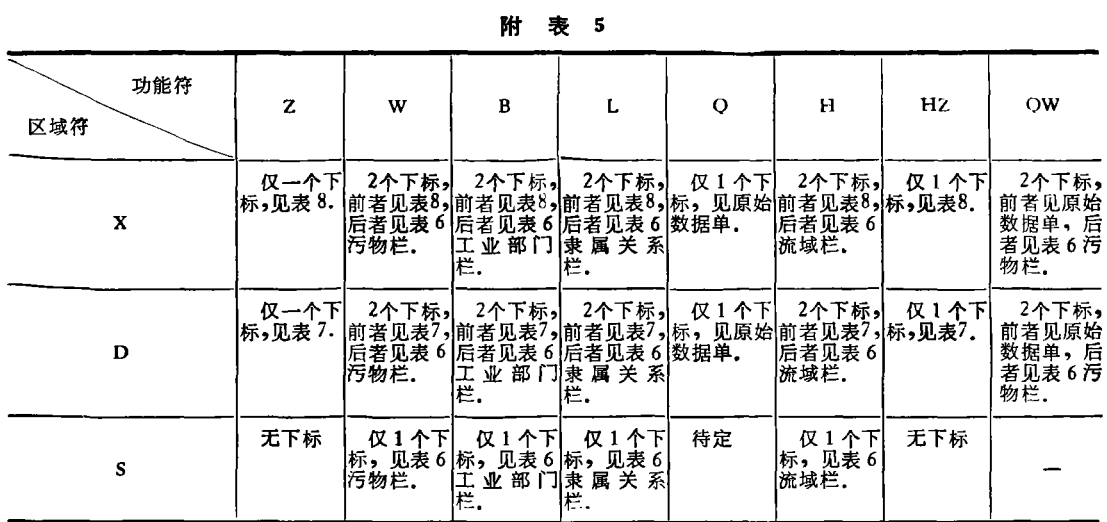

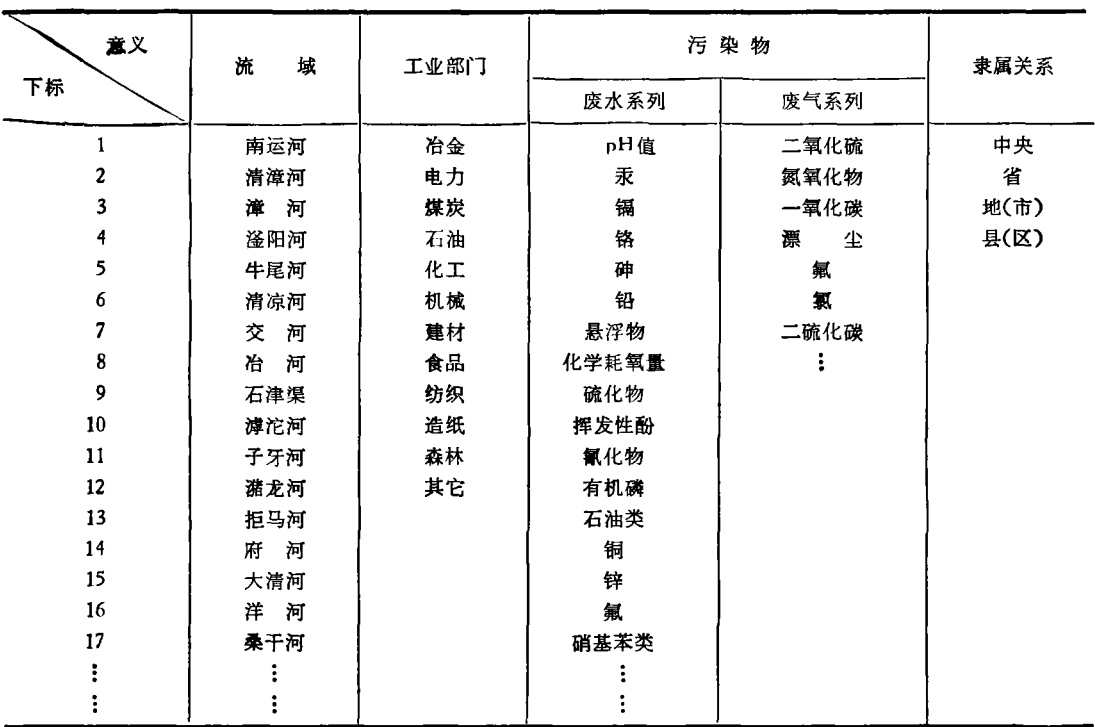

附 表 6

————————————————————<br>注: 其中各栏目下标均取自≮方案≯中有关表格序号.

附 表 7

| 标<br>域<br>区 |      |      |     |     |      |      |     | $$ |
|-------------|------|------|-----|-----|------|------|-----|----|
| 地(市)        | 保定地区 | 邯郸地区 | 邯郸市 | 保定市 | 张家口市 | 石家庄市 | 承德市 | $$ |

环 境

附 表 8

| 医欧<br>下标 | 县(区) | 区域<br>下标 | 县(区) |
|----------|------|----------|------|
|          | 漂源   | 16       | 阜平   |
| 2        | 易县   | 17       | 曲阳   |
| 3        | 涞水   | 18       | 定县   |
| 4        | 涿县   | 19       | 安国   |
| 5        | 新城   | 20       | 博野   |
| 6        | 定兴   | 21       | 蠡县   |
| 7        | 容城   | 22       | 高阳   |
| 8        | 雄县   | 23       | 武安   |
| 9        | 满城   | 24       |      |
| 10       | 徐水   | 25       |      |
| 11       | 唐县   | 26       |      |
| 12       | 印都   | 27       |      |
| 13       | 完县   | 28       |      |
| 14       | 清苑   | 29       |      |
| 15       | 安新   | 30       |      |

北省钢铁基地) 、 邯郸市 等 .

2 . 计算 结果评价 本 文第二部分第一节 提 出的程序 功能都可 以实现 . 各地(市)上机 时间 (包括打印输出) 从 40 分钟到 100 分钟 不等 、出出打印幅出入口。<br>1 机器输出的评价结果 (约 20 万参数) 经验收后,有关人员表示满意,认为符合计算 区域的环境实际 , 笔者提 出的软件设计基 本 - 2007年<br>上实现了《方案》的技术要求.

三、启示 和 建 议

〔一 ) 新学科 问题

这次《方案》在计算机上的实现,充分反 映了环境科学、数学、计算机科学的互相渗 透,这是现代科学发展综合化趋势的具体表 现,在这种趋势里孕育着许多新的边缘学科 (交叉学科),它们突破常规旧习,采用着新技 术手段和新研究方法,推动各学科不断取得 新的进展 .

(二) 科学分工问题

用计算机模拟《方案》, 使一个地(市)的 评价计算和分类由数十天缩短为数 十分钟 这有利于环境保护科技人员摆脱烦琐冗杂的 计算,把精力集中到方案论证、制订规划、加 强监测网、注重防治研究等方面上来,使分工 带有科学性.

(三 ) 非数 值应用问题

国家确立以应用为重点发展计算机工业 的方针,因此,应用软件和应用系统的研制已 成 当务之 急 . 计算 机科学的 应用研究应该突 破数值计算的传统范围,向非数值应用的广 。<br>阔领域进军、这次《方案》在计算机上的实 现 , 仅仅是一个初步尝试 .

### 参 考 文 献

- [1] 河北省环境保护局编, 河北省工业污染源评价实施 方案, 1980年
- [2] 河北省环境保护局、河北省环境科学学会编,河北省 环境科学学会文选, 1982 年

、碑 ,一,, ,矛, , ,, <sup>胜</sup>矛'. 沪, ,矛, : , ,,之,盆一, ,【俨, .户、矛,<sup>月</sup> r ,. 矛,一,, .矛 , . <sup>1</sup> <sup>一</sup>矛 , .1,, .矛 '. 1 , <sup>一</sup>矛 ,甲:矛,一': 考, 沪:矛 :沪l<sup>一</sup><sup>矛</sup> ,. I . <sup>J</sup> 砧峥砧才 , .产心怕.必 .沪1.<sup>矛</sup> .口. J .口<sup>勺</sup>矛,峪. J , . ,'、.矛<sup>一</sup>沪一之 , .户: J ,印一矛:沪.<sup>礴</sup> ,叻'闷 .寸 ,<sup>砂</sup> 崎:声<sup>一</sup>矛 , 呼<sup>一</sup>矛 '<sup>一</sup>沪:矛, .产J 叼,. 矛 '.沪1.矛:沪I<sup>一</sup>加

比 较 测 臭 法

目前,各国都有一些测臭法,它们均建立在嗅觉 基础上、有些检测法所需的物理捕获器至今还不能 制造,有些因受风向和风速等各种气象条件限制,还 有些因不能连续测定发酵、热降解和氧化等复合臭 气而不能有效地测臭。最近,法国凡尔勒彼蒂研究 中心的大气环境技术研究部发明了一种比较测臭 法 , 可以 简便和客观地测定臭气 此法是建立在样 品稀释和皇味鉴定的基础上,具体操作过程有取样, 样品 稀释和用 呼吸面具鉴定等 . 操作时 , 先用流量 大于测臭法运转所需流量的隔膜式泵,在需测定的 人,风人似是很小情况量的情况。<br>地点采样,然后,将样品气体放在一个空气泵内.由

额定流量为 150 升/分的隔膜式压缩机产生的空气 经活性炭滤筒过滤和净化、通过相应的管道送入样 品内 , 稀释样品 , 得到一 个稀释的 清洁空气样品 . <sup>最</sup> 后 , 将这一稀释样品送人 颊鼻式呼吸面具内 . 鉴定 者手拿两个呼吸面具 , 交替地用鼻闻方法鉴定每一 个管道中臭气的臭味程度 , 以便从两个样品中鉴定 ,高温不大 100天来在没,怎会然的,日常,显是<br>出臭味厉害的一个样品。这样经连续鉴定可获得两 出天界,为自己。<br>个臭味程度相等的样品.

(洪翠宝编译自《Pollution atmosphérique》, No. 12, n. 250, 1982